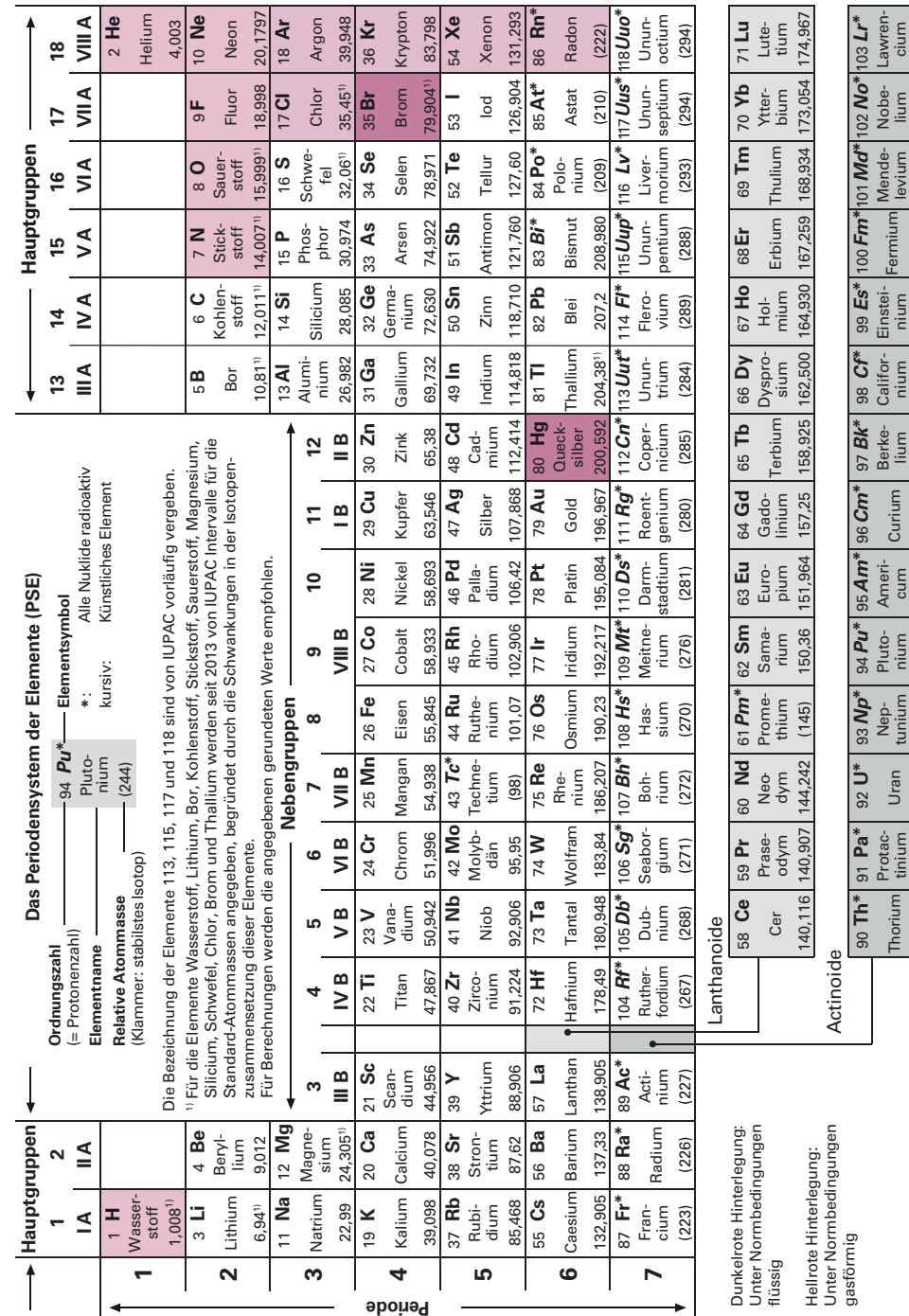

(262)

232,038

231,036

238,029

(237)

(244)

(247)

(247)

(251)

(252)

(257)

(258)

(259)

cum (243)

**Periode**

**4**

 $\overline{\phantom{a}}$ 

**5**

**6**

**7**

**1**

 $\sim$ 

<u>ო</u>

 $\overline{\phantom{a}}$ 

# Mehr Informationen zum Titel

#### *Hinweise zur Arbeit mit diesem Tabellenbuch*

Das Tabellenbuch ist in **8 Hauptabschnitte** eingeteilt, und zwar

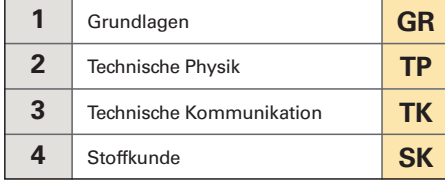

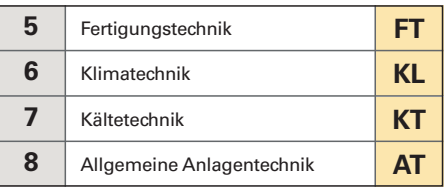

Die **8 Hauptabschnitte** sind deutlich durch das praktische **Daumenregister** voneinander getrennt.

Hauptabschnitt 8 "Allgemeine Anlagentechnik" ist nochmals in 11 Unterabschnitte durch angedeutete Tabs unterteilt.

Am Anfang dieser Hauptabschnitte befindet sich jeweils ein ausführliches Inhaltsverzeichnis. Daraus ist zu ersehen, dass die Hauptabschnitte nochmals in **Unterabschnitte** unterteilt sind.

Aus den Unterabschnitten sind die Themenüberschriften mit den entsprechenden Seitenzahlen zu ersehen.

Der Wert eines Fachbuches hängt auch sehr stark vom Umfang des **Sachwortverzeichnisses** ab. Hierauf wurde ein besonderer Wert gelegt. Das Sachwortverzeichnis dieses Tabellenbuches enthält über 1900 Begriffe.

Es ist ganz normal, dass in einem Fachbuch zum gleichen Begriff an mehreren Stellen Aussagen gemacht werden. Dies geht aus den Seitenzahlen im Sachwortverzeichnis hervor.

Eine **Besonderheit dieses Tabellenbuches** besteht jedoch darin, dass durch rote Hinweispfeile (→) die Sachverhalte miteinander verkettet wurden. Die Hinweispfeile zeigen Ihnen also, wo Sie noch weitere Informationen zu der von Ihnen gewünschten Formel, Tabelle oder zu einem gewünschten Begriff finden können.

Das **Tabellenbuch Wärme** • **Kälte** • **Klima** wurde von Herrn Dipl.-Ing. Horst Herr – initiiert durch seine langjährige Tätigkeit an der Bundesfachschule Kälte-Klima-Technik in Maintal – realisiert.

Symbol für die globale Erwärmung: Erdball und Heizthermostat

Orientieren Sie sich in diesem Tabellenbuch vor allem mit Hilfe des Sachwortverzeichnisses.

Ein roter Pfeil (➞) zeigt an, dass Sie dort noch weitere Informationen finden.

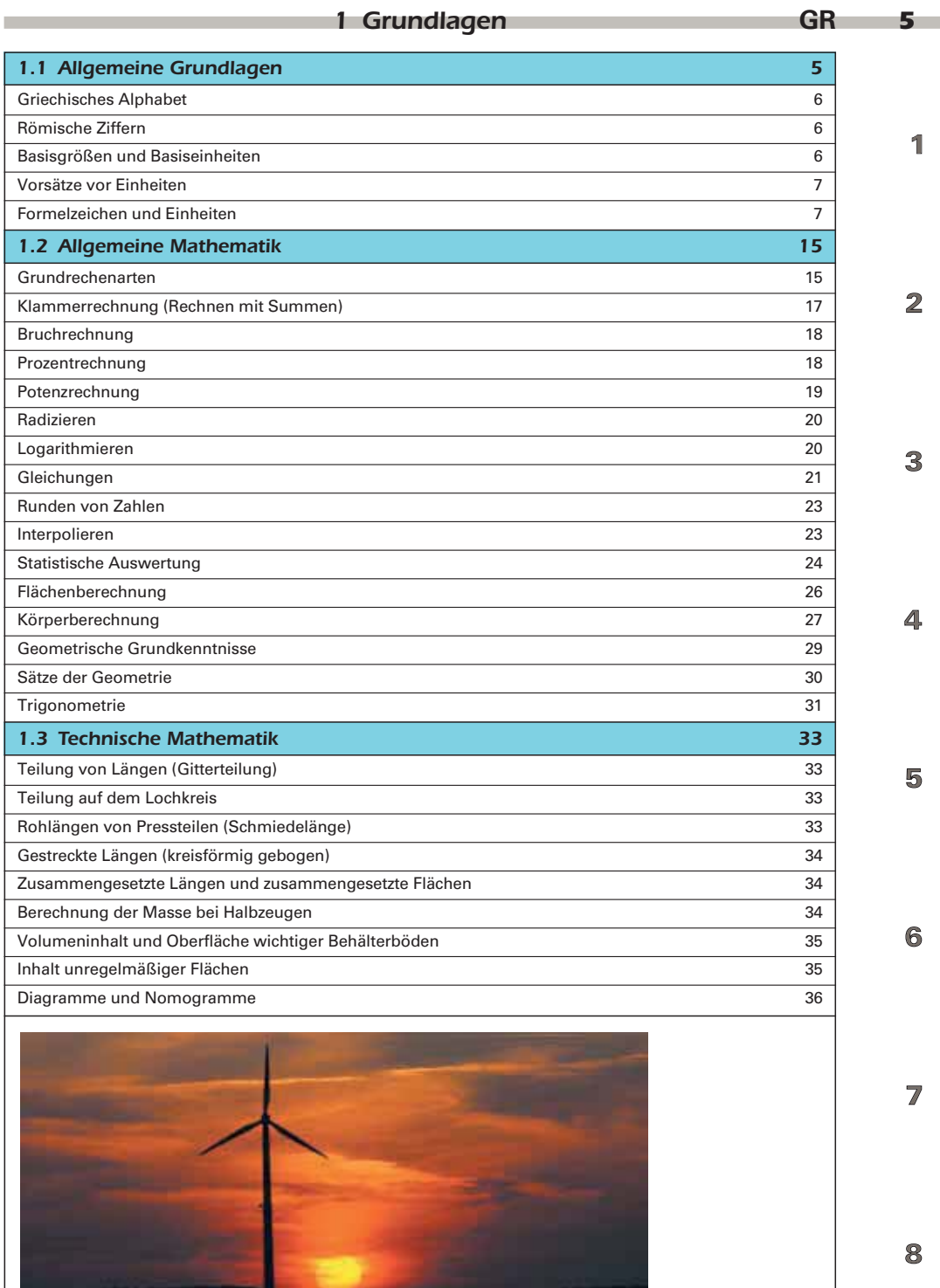

<u> Andrew Marian (1995), president a la construcción de la construcción de la construcción de la construcción de la construcción de la construcción de la construcción de la construcción de la construcción de la construcción</u>

**Sonnenuntergang mit Windrad**

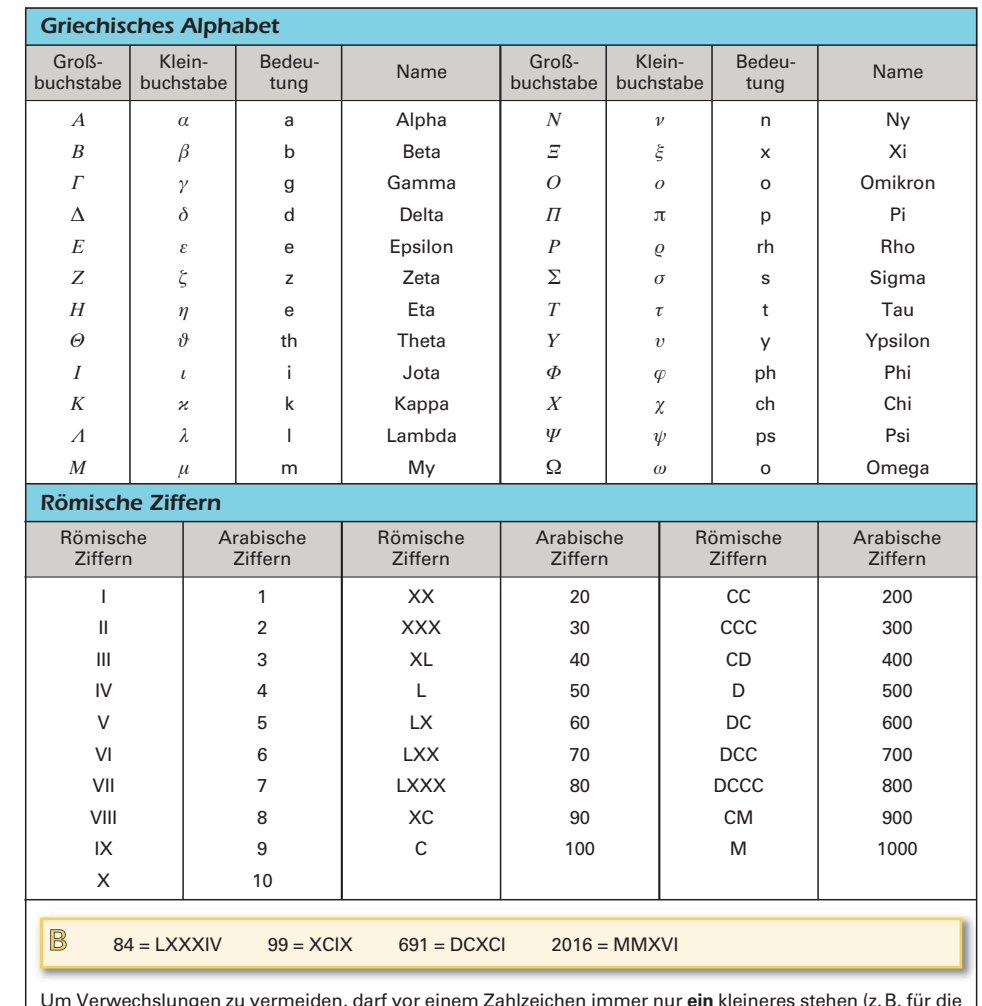

Um Verwechslungen zu vermeiden, darf vor einem Zahlzeichen immer nur **ein** kleineres stehen (z.B. für die Zahl 48: XLVIII und nicht IIL).

## *Basisgrößen in ISQ*1) *und Basiseinheiten (SI-Einheiten*2)*)*

## **Basisgrößen und Basiseinheiten nach DIN EN ISO 80 000-1:** 2013-08

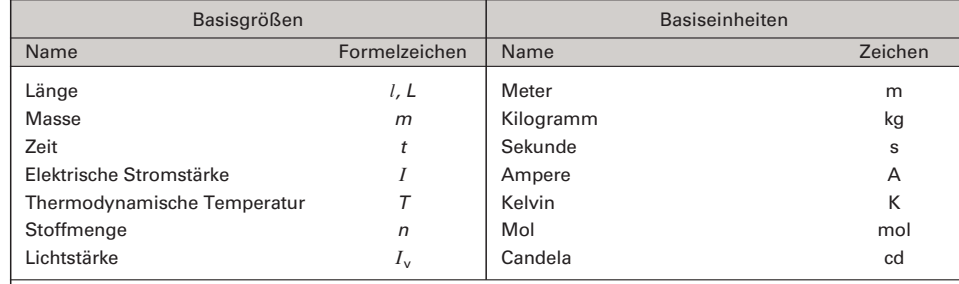

1) International System of Quantities (Internationales Größensystem)

<sup>2)</sup> SI ist die Abkürzung für Systeme International d'Unitès (Internationales Einheitensystem)

4

3

1

 $\overline{2}$ 

5

6

8

 $\overline{\mathbb{Z}}$ 

### *1.2 Allgemeine Mathematik* **GR** *23*

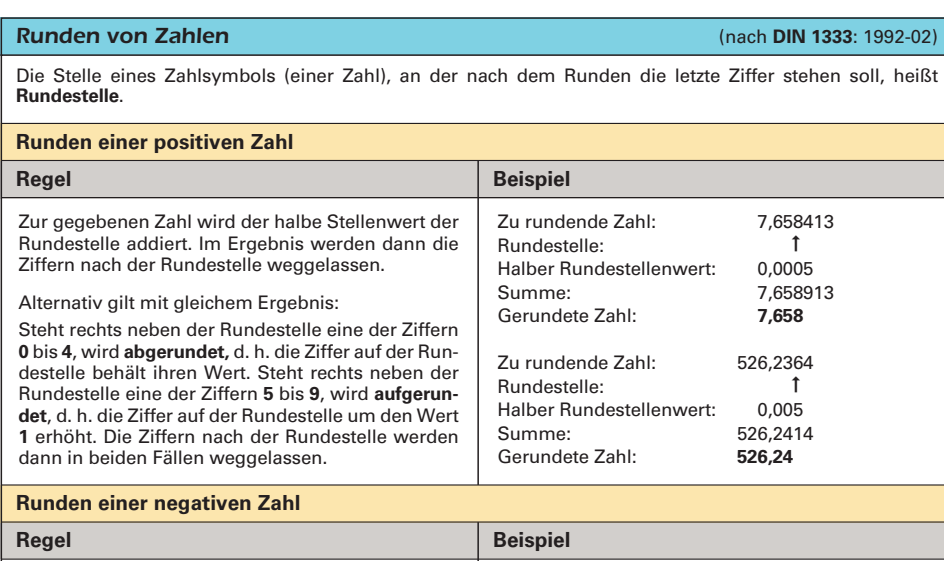

Der **Betrag** der gegebenen negativen Zahl wird wie eine positive Zahl gerundet (siehe oben), anschließend wird vor den gerundeten Betrag das Minuszeichen gesetzt. Zu rundende Zahl: - 7,658413<br>Betrag der Zahl: 7,658413 Betrag der Zahl: Rundestelle: Halber Rundestellenwert:<br>Summe: 7,658913<br>7,658 Gerundeter Betrag: 7,658<br>Gerundete Zahl: **7,658** Gerundete Zahl: ➞0,0005

#### *Interpolieren*

Interpolation nennt man die Bestimmung von **Zwischenwerten** zwischen zwei aufeinander folgenden Tabellenwerten (bzw. Funktionswerten) aufgrund der bekannten Zahlenwerte der Tabelle (bzw. Funktion).

#### **Lineare Interpolation**

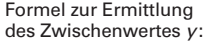

 $y = y_0 + (y_1 - y_0) \cdot t$ 

Für das Intervall:

$$
h=x_1-x_0
$$

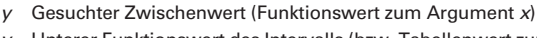

- $y_0$  Unterer Funktionswert des Intervalls (bzw. Tabellenwert zum Argument  $x_0$ )  $y_1$  Oberer Funktionswert des Intervalls (bzw. Tabellenwert zum Argument  $x_1$ )
- h Intervall
- $x$  Argument zum gesuchten Funktions- bzw. Tabellenwert  $y$
- $x_0$  Untere Grenze des Intervalls
- $x_1$  Obere Grenze des Intervalls
- $t$  Anteil des Funktions- bzw. Tabellenwerteintervalls bis zum Argument x

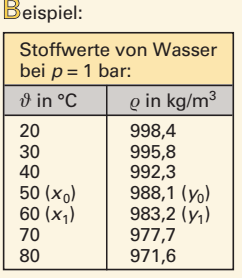

- eispiel: Gesucht ist die Dichte *®*<sup>55</sup> bei *«* = 55 °C
- Intervall:  $h = x_1 x_0 = 60 °C 50 °C = 10 °C$
- Teilung so wählen, dass 1 Teilungsschritt auf die Temperatur  $\vartheta$  = 55 °C fällt. Gewählt: Teilungsschritte von 1 °C.
- Anteil des Funktionswerteintervalls: Von 50 °C bis 55 °C sind es 5 Teilungsschritte von insgesamt 10 des Intervalls, somit ein Anteil von 50 %, d. h.  $t = 0.5$ .
- $\bullet$  y = y<sub>0</sub> + (y<sub>1</sub> y<sub>0</sub>) · t = 988,1 kg/m<sup>3</sup> + (983,2 kg/m<sup>3</sup> 988,1 kg/m<sup>3</sup>) · 0,5  $y = \rho_{55} = 985,65 \text{ kg/m}^3$

6

7

8

 $\mathfrak{D}% _{T}=\mathfrak{D}_{T}\!\left( a,b\right) ,\ \mathfrak{D}_{T}=\mathfrak{D}_{T}\!\left( a,b\right) ,$ 

R

4

## *32* **GR** *1.2 Allgemeine Mathematik*

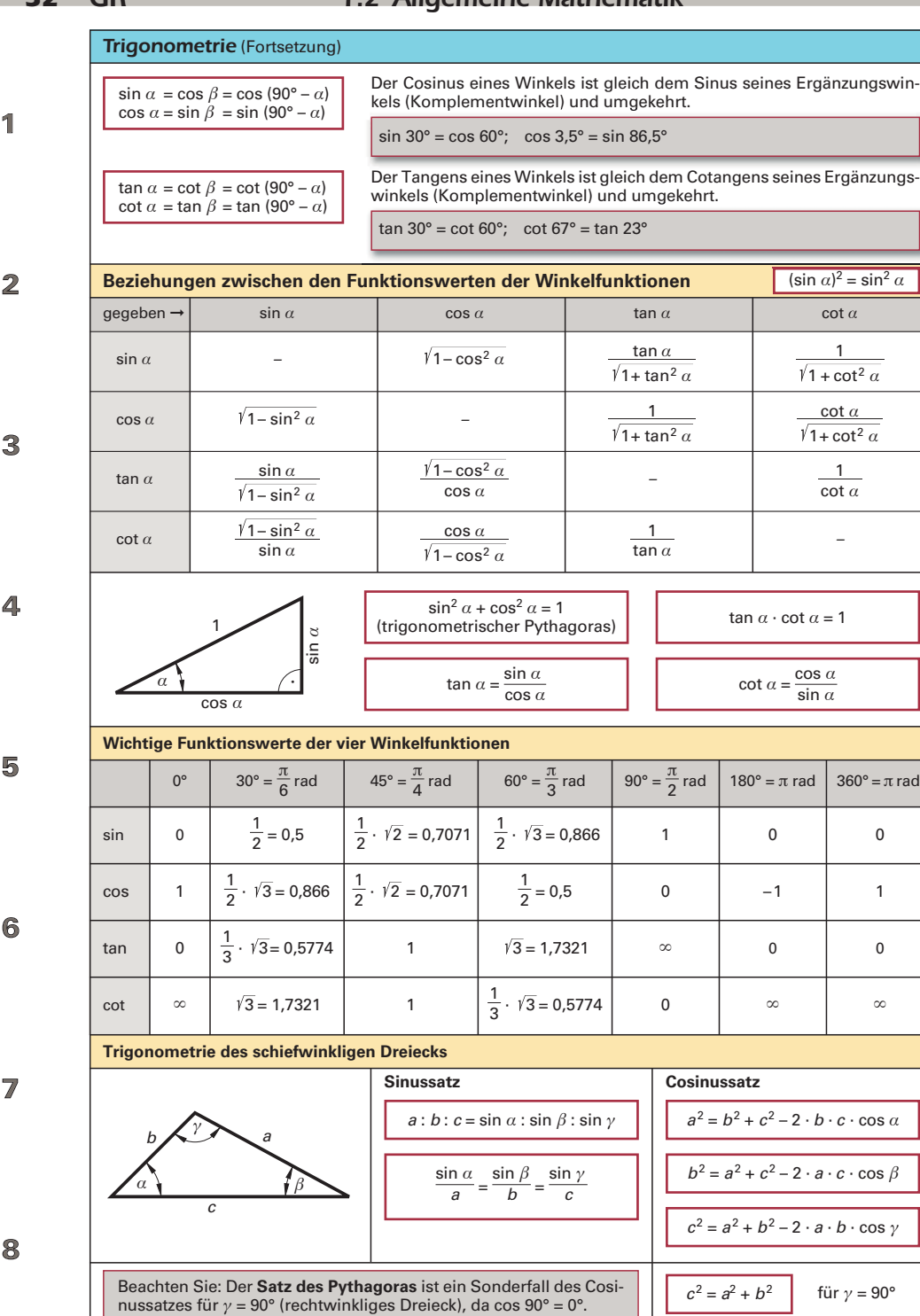

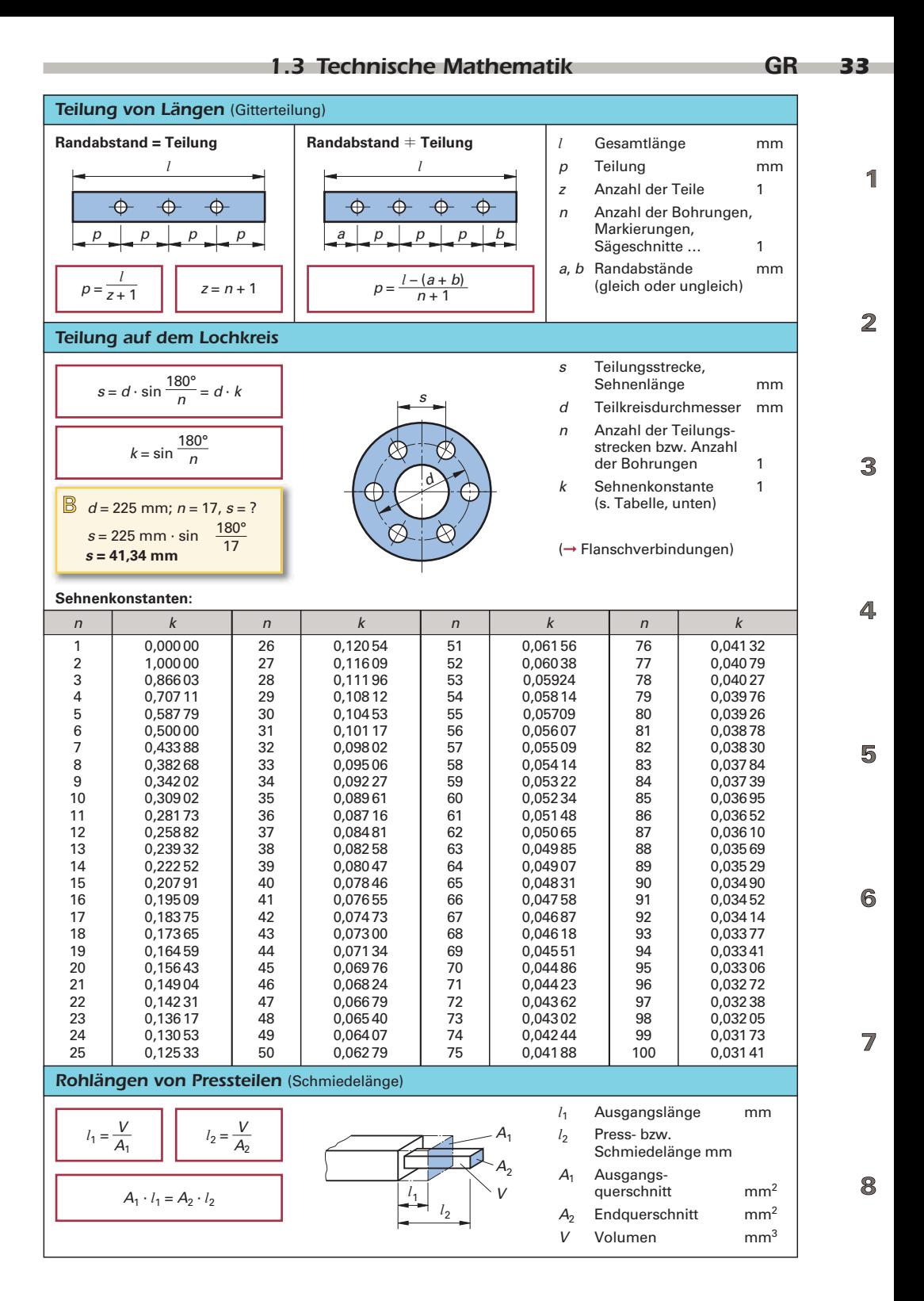

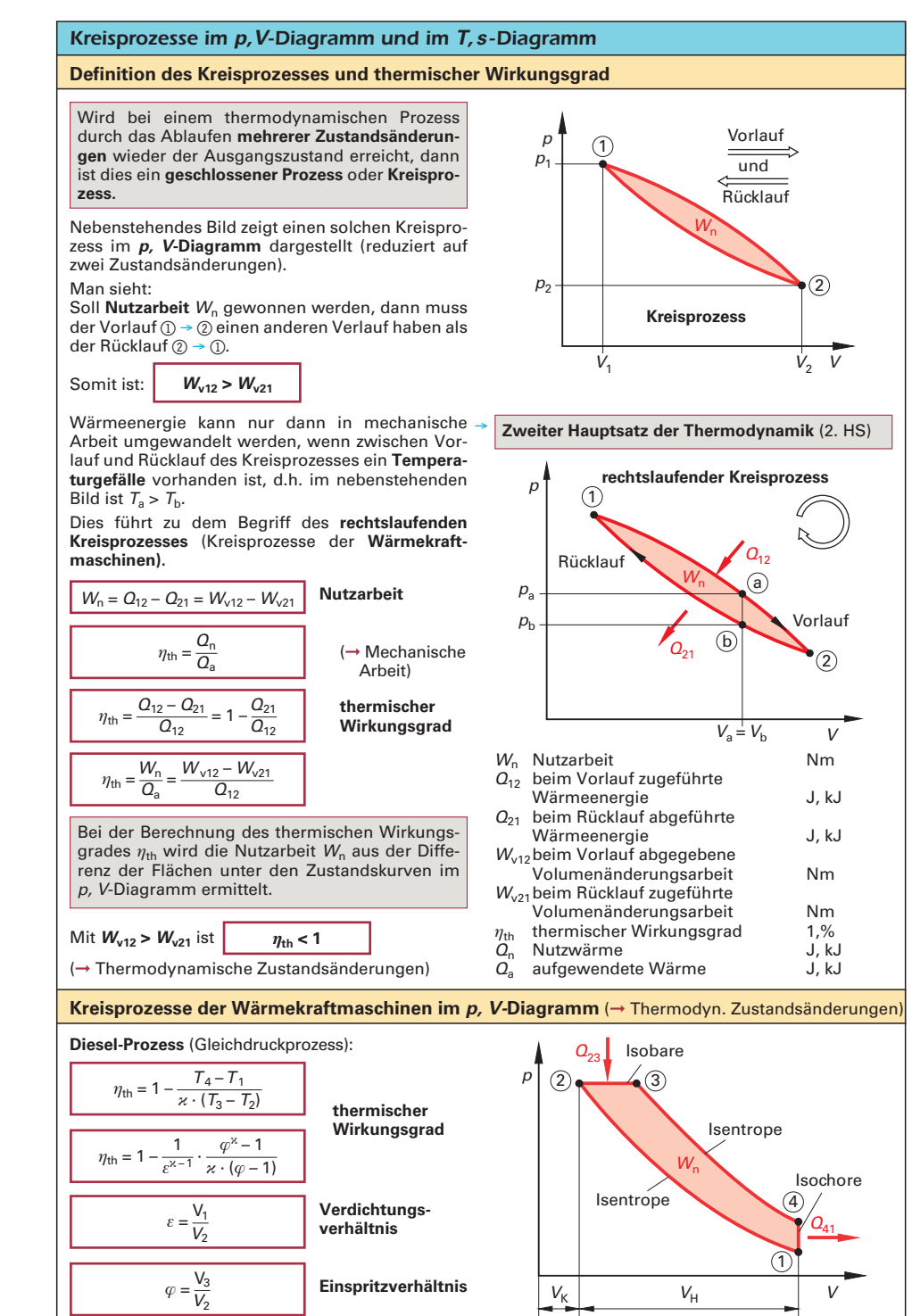

 $\mathfrak{D}% _{T}=\mathfrak{D}_{T}\!\left( a,b\right) ,\mathfrak{D}_{T}=\mathfrak{D}_{T}\!\left( a,b\right) ,$ 

R

5

6

7/

 $\overline{2}$ 

3

4

5

6

 $\overline{Z}$ 

8

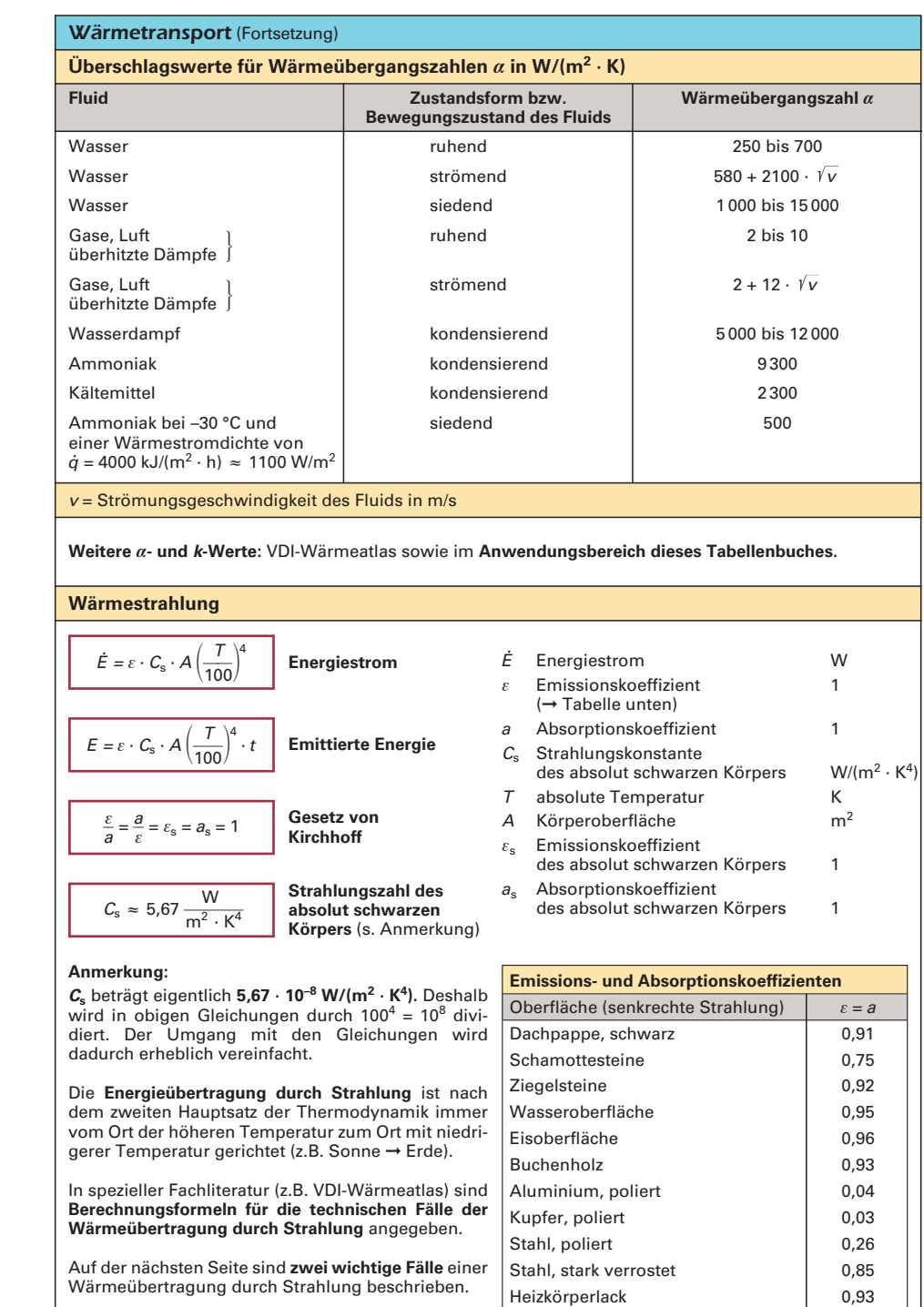

schwarzer Mattlack **1988** 

(➞ Sonnenstrahlung, Sonnenenergie)

## *3.3 Fließbilder für Kälteanlagen und Wärmepumpen* **TK** *139*

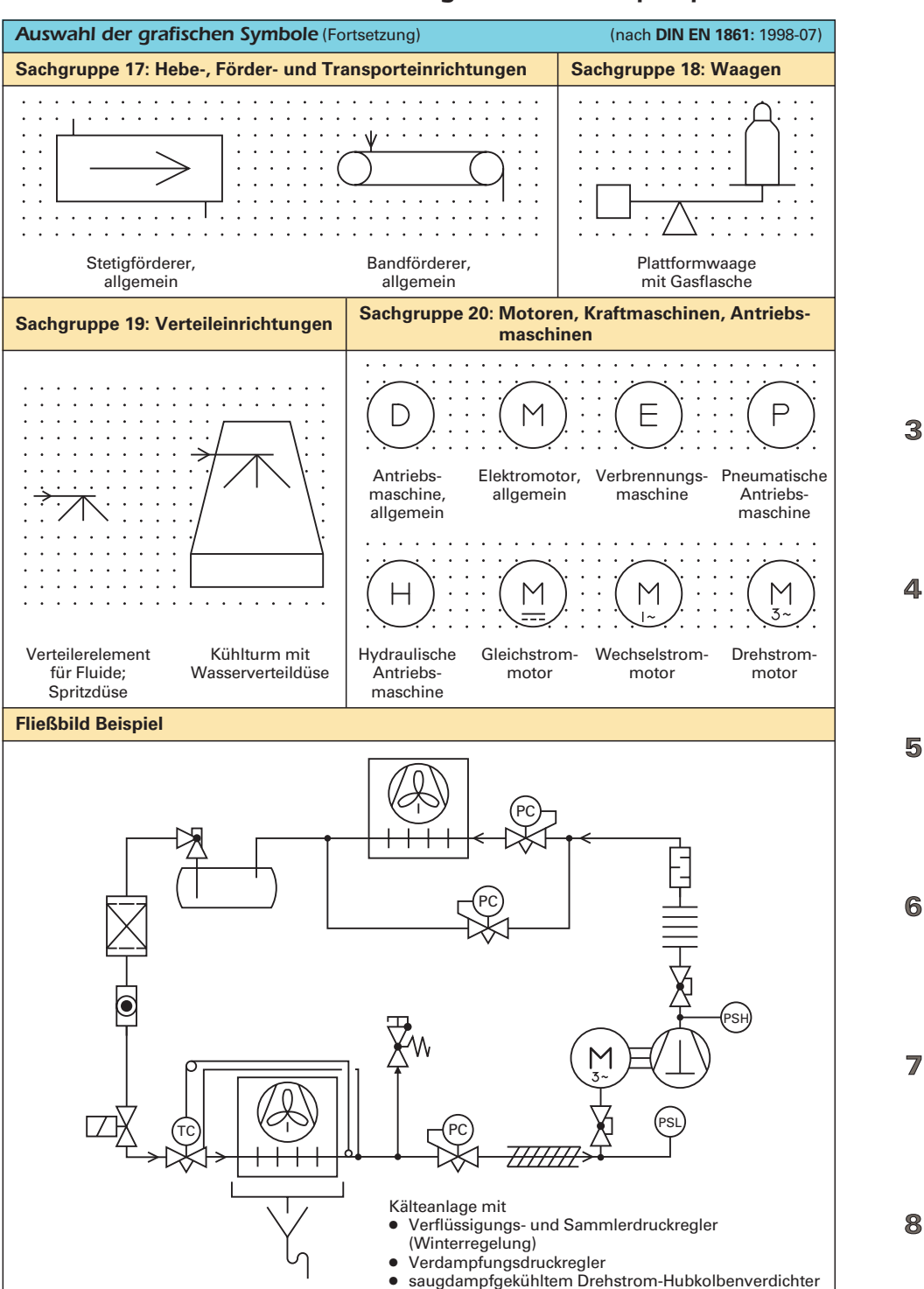

3

4

5

6

7

இ

## *154* **TK** *3.5 Elektrische Schaltpläne*

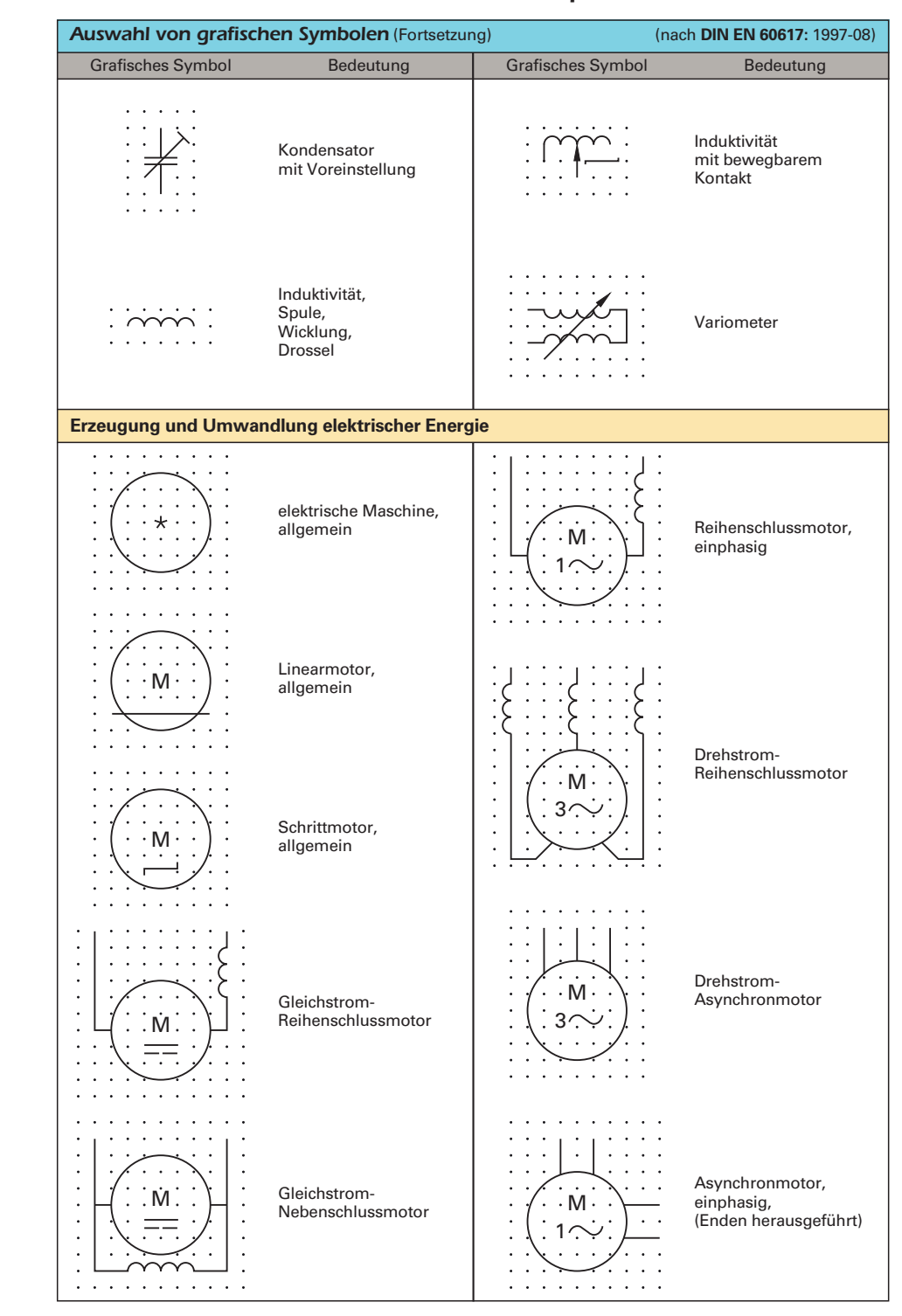

### *Darstellungsarten für Schaltpläne* (Fortsetzung) (nach **DIN EN 61082-1 [bzw. 2]**: 2007-03)

X1

5  $\mathbf{\Sigma}% _{t}\mathbf{\sim}\mathbf{1}_{\mathbf{\Sigma}}\times\mathbf{1}_{\mathbf{\Sigma}}\times\mathbf{1}_{\mathbf{\Sigma}}\times\mathbf{1}_{\mathbf{\Sigma}}\times\mathbf{1}_{\mathbf{\Sigma}}\times\mathbf{1}_{\mathbf{\Sigma}}\times\mathbf{1}_{\mathbf{\Sigma}}\times\mathbf{1}_{\mathbf{\Sigma}}\times\mathbf{1}_{\mathbf{\Sigma}}\times\mathbf{1}_{\mathbf{\Sigma}}\times\mathbf{1}_{\mathbf{\Sigma}}\times\mathbf{1}_{\mathbf{\Sigma}}\times\mathbf{1}_{\mathbf{\Sigma}}\times\mathbf{1}_{\mathbf{\Sigma}}\times\mathbf{1}_{\mathbf{\$  $\geqslant$  $\overline{z}$ 

**Beispiele** (Auswahl)

**Kennzeichnung von Leitern** (DC = Gleichstrom, AC = Wechselstrom) (vgl. **EN 60617-2:** 1997-08)

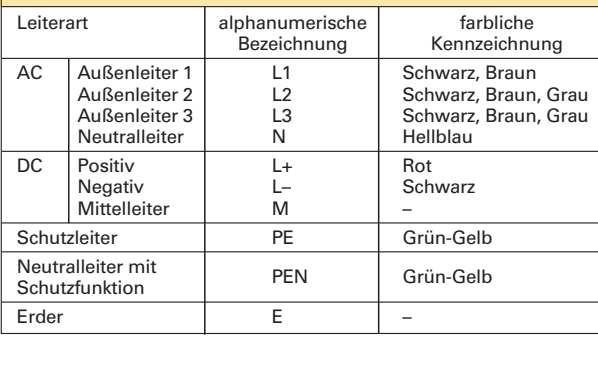

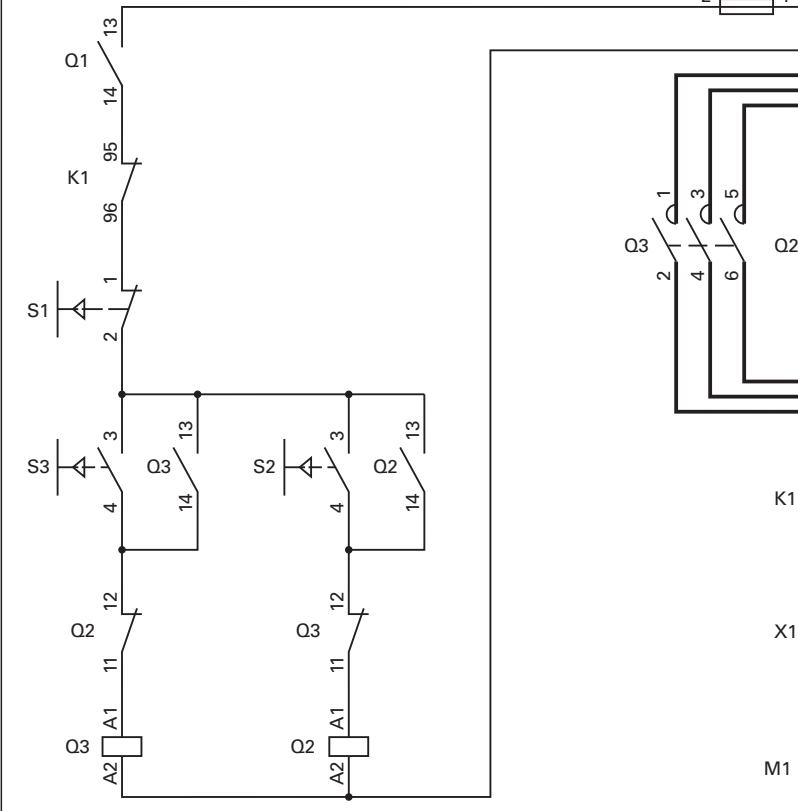

ო ഥ  $\overline{ }$ Q1  $\sim$ 4 $\circ$  $\overline{ }$ ო ഥ F1  $\sim$ 46F2  $2 \frac{FZ}{F}$  1 5 $56$ ო  $\overline{\phantom{0}}$ ო  $\overline{\phantom{0}}$  $\epsilon$ €  $\zeta$  $\epsilon$  $Q<sub>3</sub>$  $Q<sub>2</sub>$  $\epsilon$  $\sim$ 4 $\epsilon$  $\epsilon$ 4 $\infty$  $\overline{5}$  $\overline{\phantom{0}}$ K1 E,  $\overline{a}$ 6 $\sim$ W2 U2  $\mathcal{S}$  $\geq$ ⊃  $\,>$ M M<sub>1</sub>  $\frac{1}{3}$ 

3

4

5

6

 $\overline{\mathbb{Z}}$ 

3

4

5

 $6\phantom{1}6$ 

 $\overline{Z}$ 

8

m.

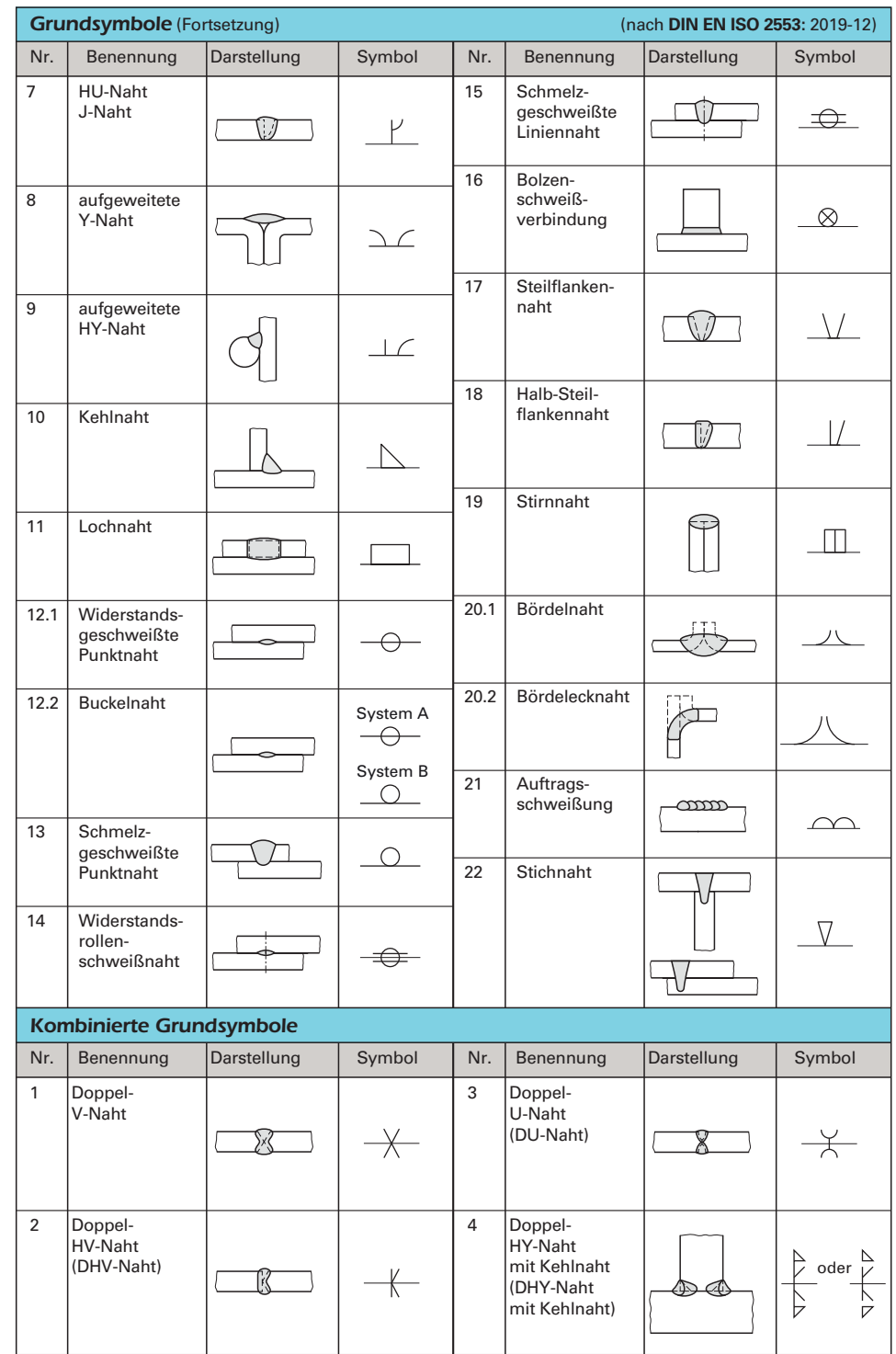

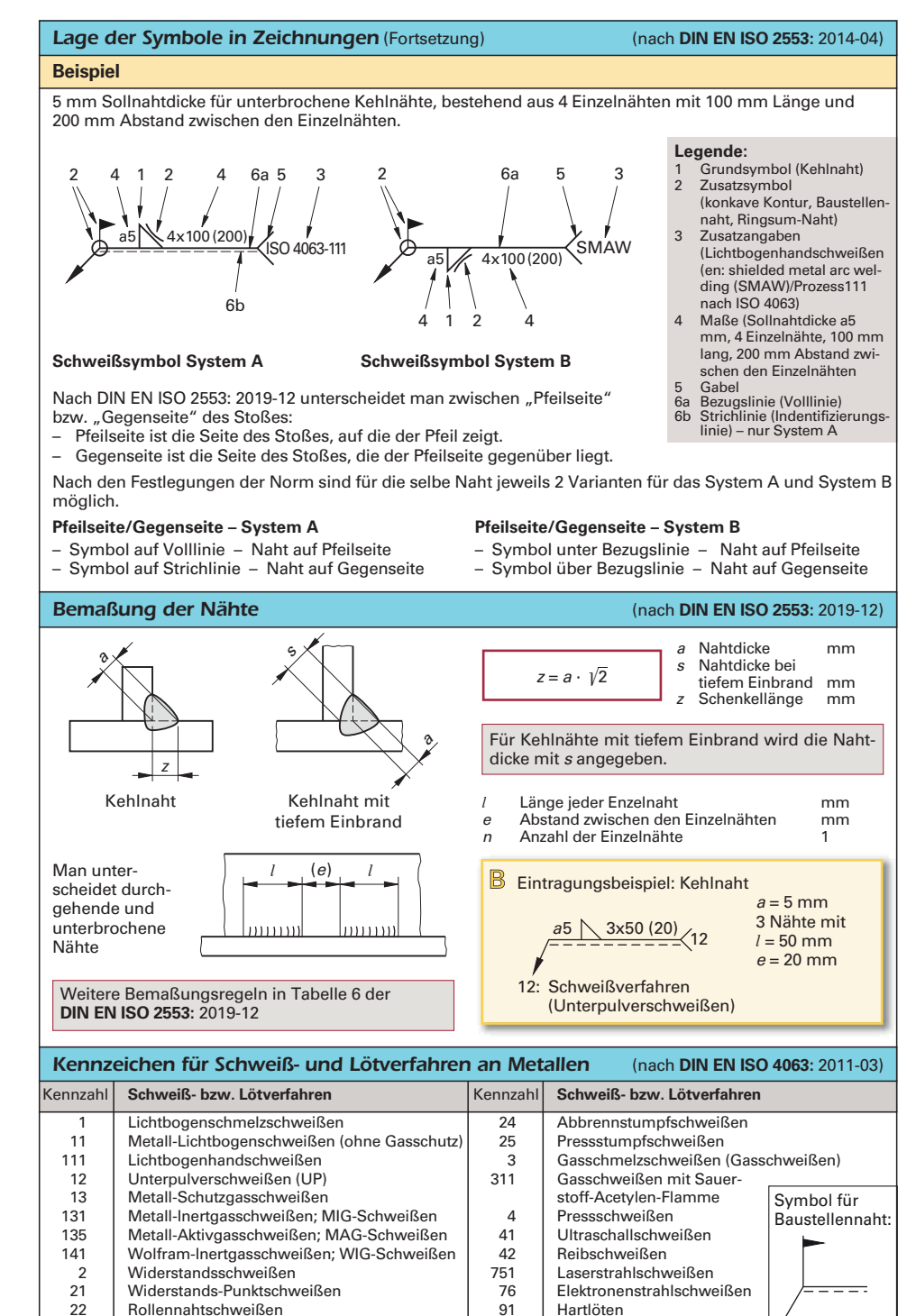

22 Rollennahtschweißen 191 Hartlöten 1920 Buckelschweißen 1920 Buckelschweißen 1920 Buckelschweißen 1920 Buckelschweißen 1930 Buckelschweißen 1930 Buckelschweißen 1930 Buckelschweißen 1930 Buckelschweißen 1930 Buckelschwei

Buckelschweißen

# *176* **SK** *4.1 Dämm- und Sperrstoffe*

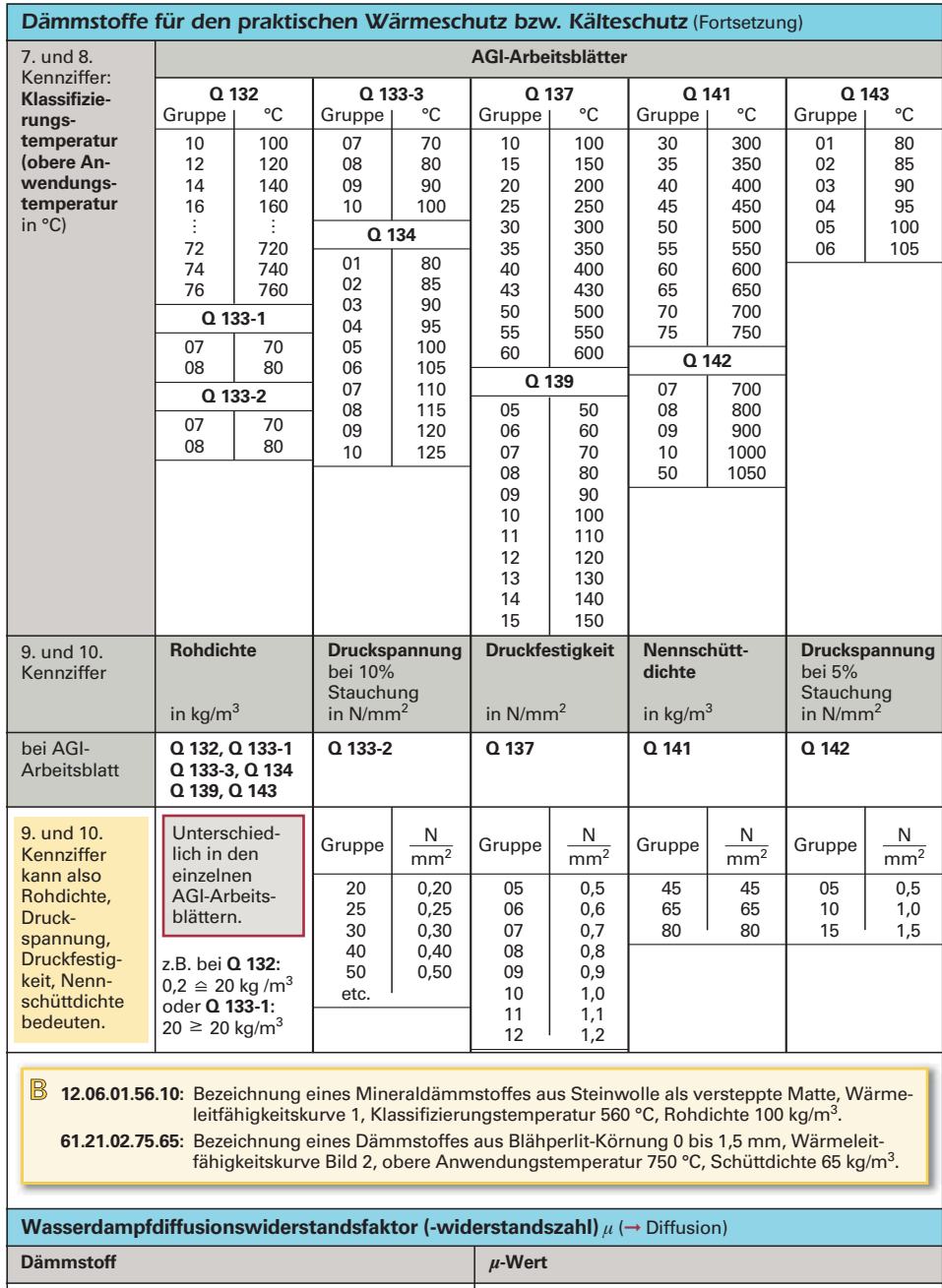

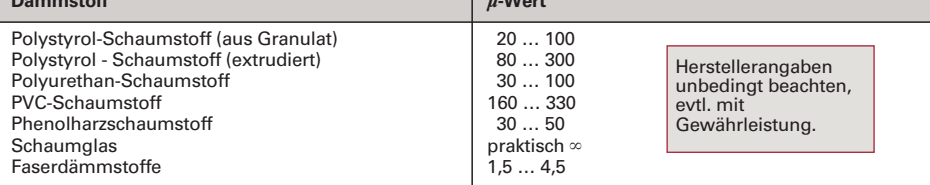

4

5

 $6\phantom{1}6$ 

8

 $\overline{\mathbb{Z}}$ 

## *256* **KL** *6.1 Feuchte Luft*

#### *Zustandsgrößen feuchter Luft und deren Berechnung*

#### **Assmann'sches Aspirationspsychrometer**

Ermittlung des Luftzustandes nach der ➞ **psychrometrischen Temperaturdifferenz:**

Die **psychrometrische Temperaturdifferenz** kann man mit Hilfe eines ➞ **Psychrometers** ermitteln:

Gemessen werden die **Trockenkugeltemperatur** (normale Temperatur) und die **Feuchtkugeltemperatur** (ein mit feuchtem Flies überzogenes Thermometer misst die Temperatur, bei der ein Gleichgewicht zwischen Wärmeabgabe durch Verdunstung und Wärmeaufnahme aus der Umgebung besteht). Die Differenz dieser beiden Temperaturen ist im wesentlichen von der relativen Feuchte der Luft abhängig. Je feuchter die Luft ist, desto geringer die psychrometrische Differenz. Je größer die psychrometrische Differenz ist, desto kleiner ist die Feuchte.

Mit Hilfe der ➞ **Berechnungsformeln für feuchte Luft** kann man alle benötigten Zustandsgrößen berechnen.

Nach Bestimmung der **psychrometrischen Temperaturdifferenz** kann man die relative Feuchte *ƒ* aus der ➞ **Psychrometertafel** ablesen:

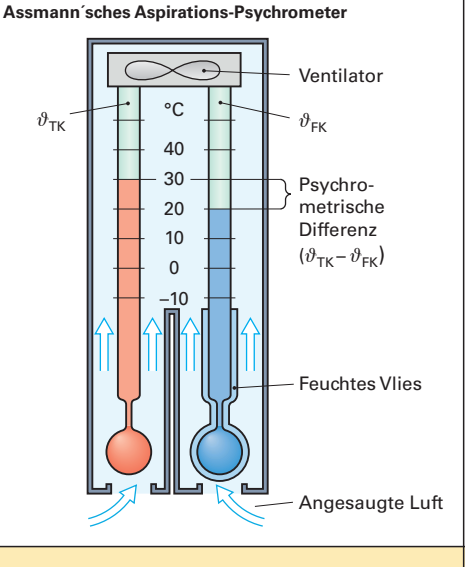

#### **Psychrometertafel**

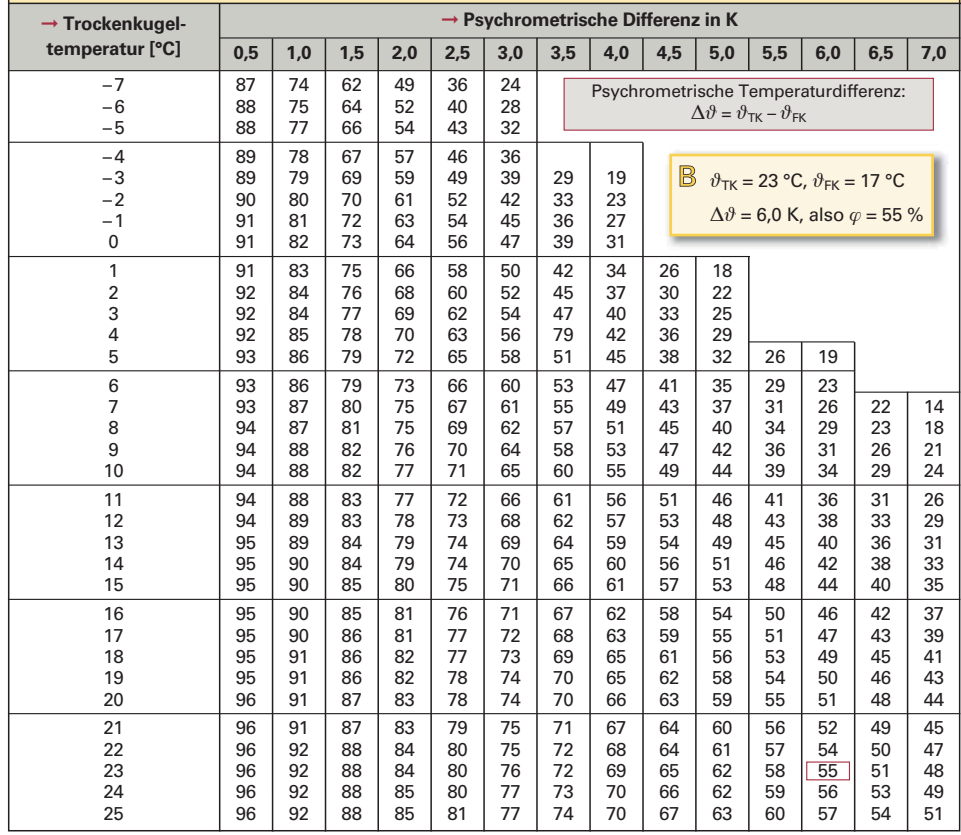

இ

7

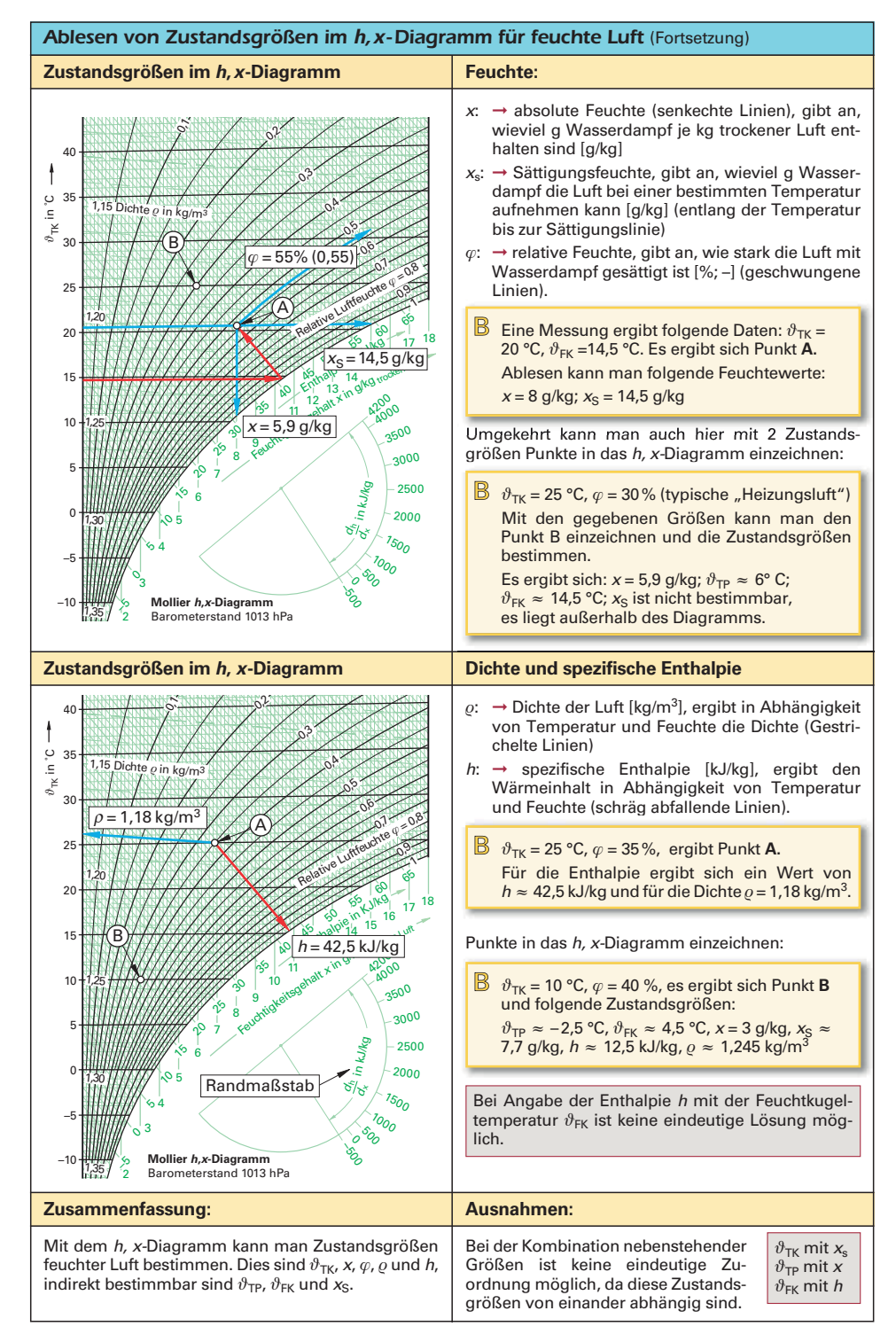

## *6.4 Praxisrelevante Beleuchtungsdaten* **KL** *287*

*Lichttechnische Größen* (Fortsetzung) **Lichtquelle Ev in** *î***x Lichtquelle Ev in** *î***x** Sonne im Sommer (Durchschnitt) 75000 Straßenbeleuchtung (Durchschnitt) 10 Sonne im Winter (Durchschnitt) 6000 Wohnzimmerbeleuchtung (gemütlich) 150 Vollmond 1 Grenze der Farbwahrnehmung 1 3 Arbeitsplatzbeleuchtung (hochwertig) 1000 **Strahlungdichte und Leuchtdichte:**  $A<sub>1</sub>$  proj.  $A<sub>1</sub>$  $L_e = \frac{I_e}{A}$  **Strahldichte**  $A_1 \cdot \cos \varepsilon_1$ e1  $L_v = \frac{I_v}{A_1 \cdot \cos \varepsilon_1}$  **Leuchtdichte** Messrichtung Lichtquelle **Leucht-**L<sub>e</sub> Strahldichte  $W/(sr \cdot m^2)$ **dichte** *Û*<sup>e</sup> Strahlstärke W/sr in  $\frac{cd}{\sqrt{a^2}}$ *A*<sup>1</sup> Senderfläche m2  $\overline{m^2}$  $ε_1$  Abstrahlwinkel Grad Mittagssonne 150000 *L*<sub>v</sub> Leuchtdichte cd/m<sup>2</sup> klarer Himmel 0,2 … 1,2 *Û*<sup>v</sup> Lichtstärke cd Mond 0.25 ... 0.5 Kohlefadenlampe 45 ... 80 Glühampe (40 – 100 W), klar 100 ... 2000  $0 \longrightarrow 90^\circ$ Glühlampe innen mattiert 10 ... 50 명<br>- 50<br>- 100 Opallampe 1 ... 5 50 Leuchtstofflampe 0,3 ... 1,2 60° Hochspannungsleuchtröhre | 0,1 ... 0,8 150 Quecksilberdampflampe 4 ... 620 200 Natriumdampflampe 10 ... 400 250 Lichtstrom  $A$   $\overline{A}$   $\overline{A}$   $\overline{A}$  $\Lambda$   $\Lambda$ Xenon-Hochdrucklampe bis 95 000 1000 lm  $\Delta A$ 300 30° **Photometrisches Entfernungsgesetz:**  $\alpha$ . Messrichtung  $E_v = \frac{I_v \cdot \cos \varepsilon}{r^2}$  **Beleuck stärke Beleuchtungs-** $A<sub>2</sub>$  $I_{\nu 2} = I_{\nu 1} = \frac{\cos \varepsilon_1}{\cos \varepsilon_2} \cdot \left(\frac{r_2}{r_1}\right)$  **unbekannt unbekannte** *r*2 *r*1  $Q<sub>1</sub>$ Die **Beleuchtungsstärke** E<sub>v</sub> ist proportioe2 nal der Lichtstärke *Û*<sup>v</sup> und dem Kosinus des  $Q<sub>2</sub>$ Abstrahlwinkels ε. Sie ist aber umgekehrt  $r<sub>2</sub>$  $\frac{r_2}{r_1}$   $\epsilon_1 = 0$ proportional dem Abstand r zum Quadrat zwischen Lichtquelle und Empfängerfläche A<sub>2</sub>. *E*<sup>v</sup> Beleuchtungsstärke *î*m/m2 *I*<sub>v1</sub> = 5 cd;  $\varepsilon_1$  = 25°;  $\varepsilon_2$  = 10°;<br>*r*<sub>1</sub> = 5 m; *r*<sub>2</sub> = 3 m; *I*<sub>v2</sub> = ? *Û*<sup>v</sup> Lichtstärke cd *™* Abstrahlwinkel Grad  $I_{\text{v2}} = I_{\text{v1}} = \frac{\cos \varepsilon_1}{\cos \varepsilon_2} \cdot \left(\frac{r_2}{r_1}\right)$ *r*2 *Û*<sup>e</sup> Strahlstärke W/sr cos  $ε<sub>2</sub>$ *r*1 *r* Abstand von Lichtquelle zur Empfängerfläche m  $I_{v1}$  = 5 cd ·  $\frac{\cos 25^{\circ}}{\cos 10^{\circ}} \cdot \left(\frac{3 \text{ m}}{5 \text{ m}}\right)$  = **1,657 cd** 3 m **Index 1:** bekannte Lichtquelle (Normallampe) cos 10° 5 m**Index 2:** unbekannte (zu messende) Lichtquelle

6

7

இ

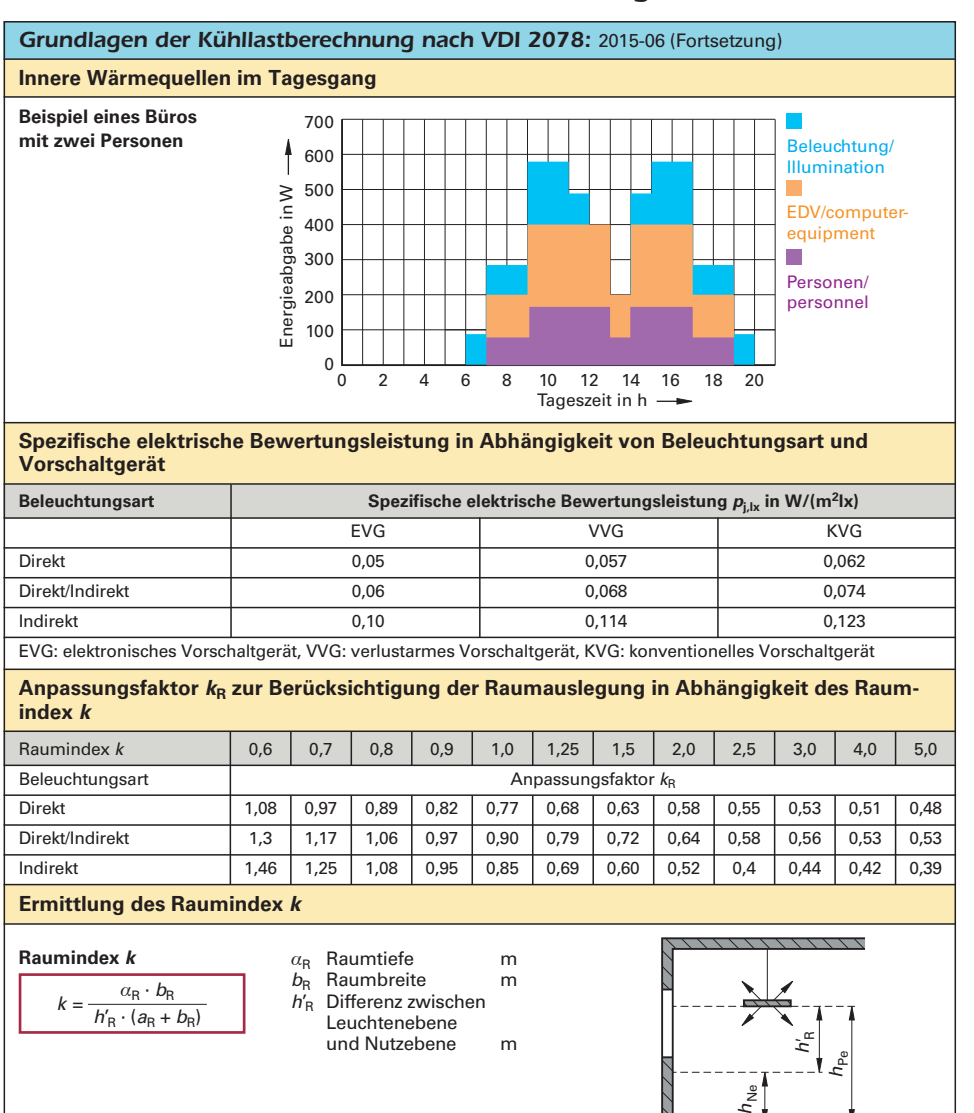

#### **Anpassungsfaktor** *k***<sup>L</sup> für unterschiedliche Lampentypen nach DIN V 18599-4:** 2013-06

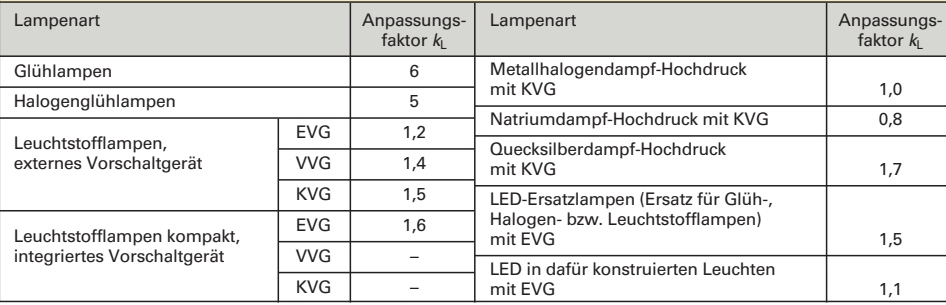

8

6

 $\overline{\mathbb{Z}}$ 

 $6\phantom{1}6$ 

 $\overline{Z}$ 

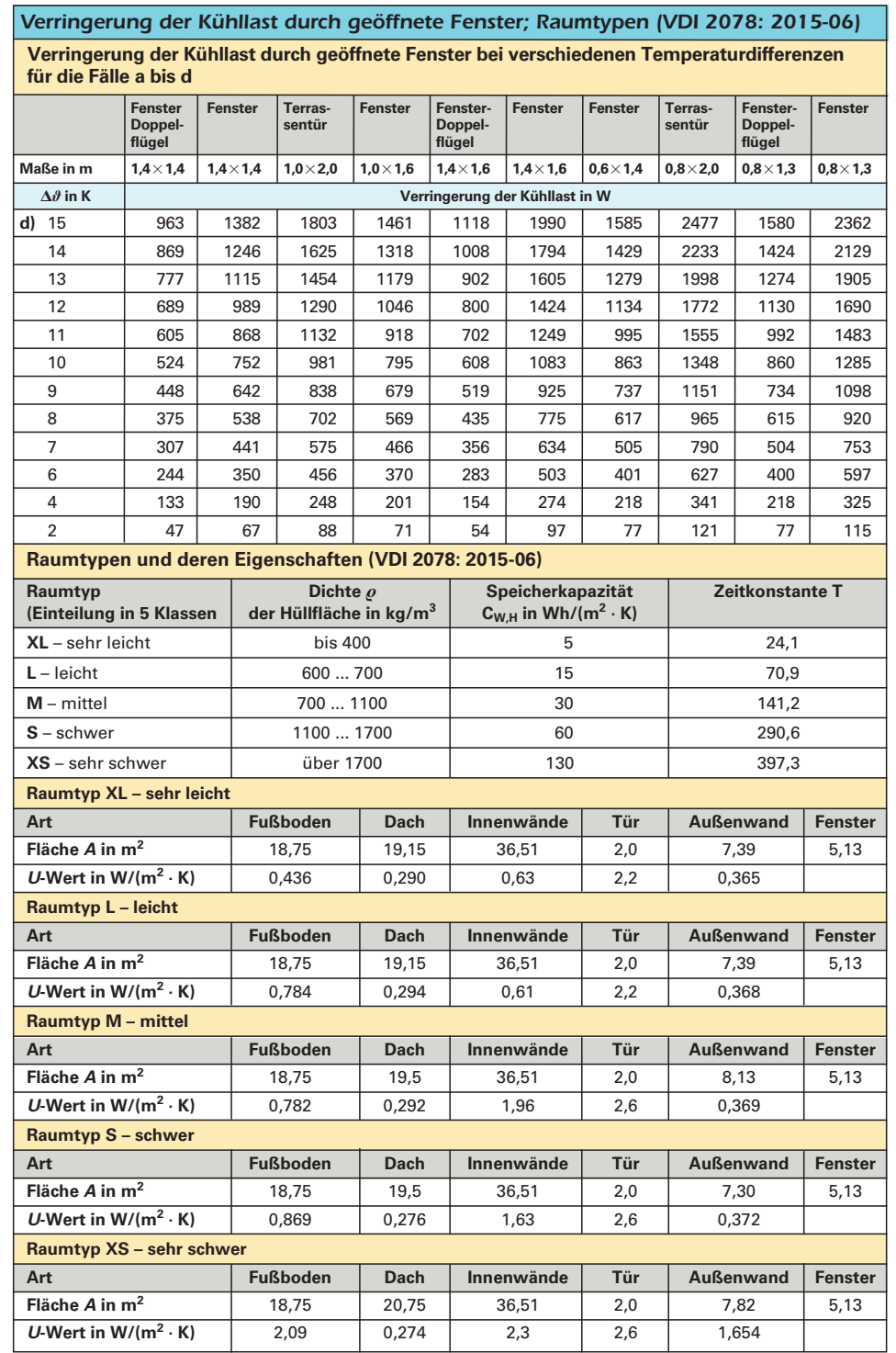

## *Druckverluste durch gerade Leitungsabschnitte* (Fortsetzung)

#### **Druckabfall** *R***<sup>0</sup> durch gerade Leitungsabschnitte, Tabelle (Nach den Formeln von Blasius und** ➞ **Nikuradse)**

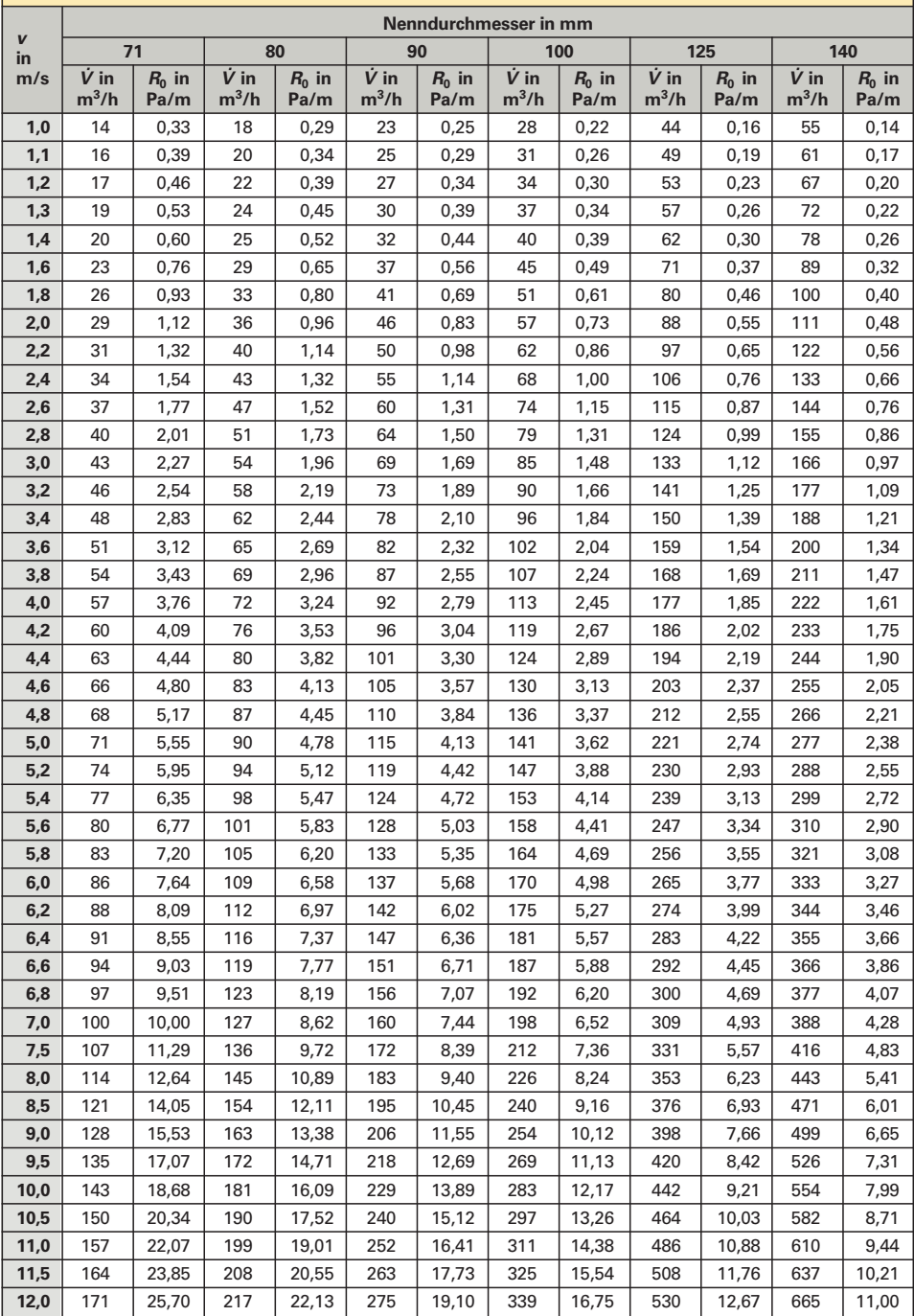

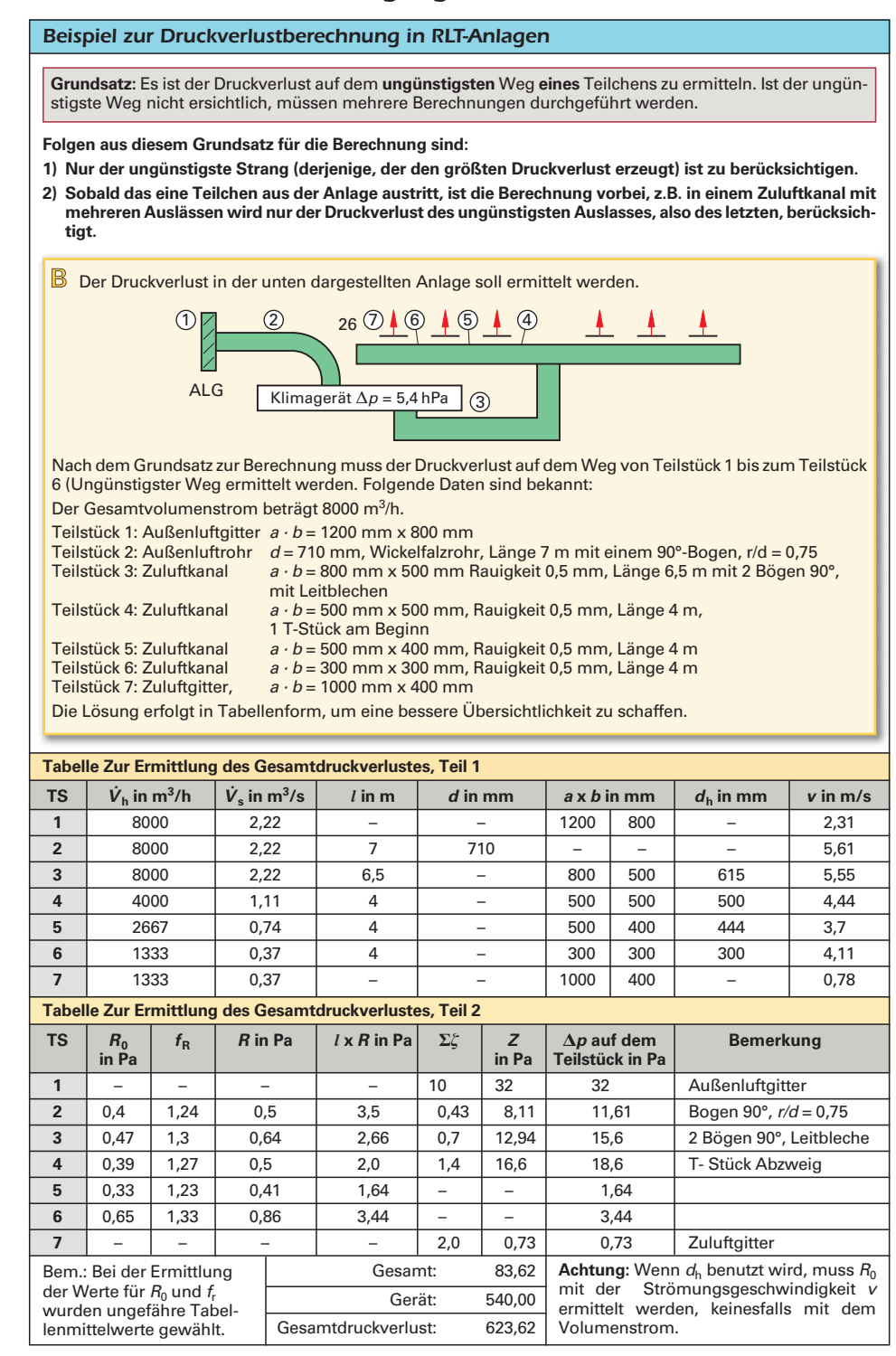

![](_page_22_Figure_0.jpeg)

![](_page_22_Figure_2.jpeg)

![](_page_23_Picture_332.jpeg)

<sup>1)</sup> zeitlicher Mittelwert <sup>2)</sup> dieser Wert darf nach **DIN 1946-7**: 2009-07 nicht überschritten werden.<br><sup>x</sup> diese Räume gehören nach **DIN 4109**-1: 2018-01 zu den "schutzbedürftigen Räumen"

 $Schutzraum$   $45$   $55$   $2,0$ 

#### **Schallschutz durch Kapselung**

**Schalldämmende Kapselung** ist als **passive Schallschutzmaßnahme** oft die einzige Möglichkeit zur Verminderung der Schallabstrahlung von Maschinen und Geräten.

Nebenstehendes Bild zeigt ein **Beispiel für die Schall über tragungswege einer Kapselung** (➞ Schallschutzmaßnahmen).

Weg A: Luftschallübertragung über die Kapselwandung.

- Weg B: Luftschallübertragung über die Undichtigkeiten und unvermeidbaren Öffnungen, z.B. Öffnungen über Be- und Entlüftung, zum Materialein- und -auslauf, Durchführung von Leitungen und Maschinenteilen.
- Weg C: Körperschallübertragung und anschließende Abstrahlung als Luftschall.

Die besondere Bedeutung der Kapselung liegt darin, dass bereits in unmittelbarer Nähe der Schallquellen der Schalldruckpegel herabgesetzt wird.

![](_page_23_Figure_12.jpeg)

#### **Strömungsgeräusche**

![](_page_23_Picture_333.jpeg)